[Background](#page-2-0) [ROracle](#page-8-0) [ROracleUI](#page-10-0)

### Oracle queries in R

Arni Magnusson

Hafro, 9 Nov 2010

[Background](#page-2-0) [ROracle](#page-8-0) [ROracleUI](#page-10-0)I

### **Outline**

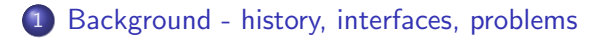

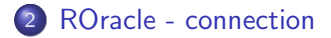

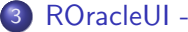

3 [ROracleUI - sql, tables, desc, to](#page-10-0)\_char

[Background](#page-2-0) [ROracle](#page-8-0) [ROracleUI](#page-10-0)

[Oracle interfaces](#page-6-0) [Problems](#page-7-0)

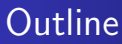

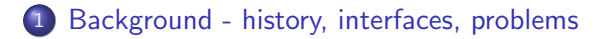

### 2 [ROracle - connection](#page-8-0)

<span id="page-2-0"></span>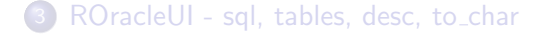

# SQL history

- 1974 SEQUEL Chamberlin and Boyce at IBM, based on Codd (1970) paper
- 1987 SQL-86 ANSI and ISO (based on IBM)
- 1989 SQL-89 CREATE
- 1992 SQL-92 LEFT/RIGHT JOIN, CASE, AS, IS NULL, string/date funcs
- 1999 SQL:1999 LOB (large object), user types/funcs, schemas, regexp
- 2003 SQL:2003 XML features
- 2006 SQL:2006 XQuery (W3C) support
- <span id="page-3-0"></span>2008 SQL:2008 TRUNCATE, INSTEAD OF
- 2 version 1 never existed, queries and JOIN
- 3 implemented in C, COMMIT and ROLLBACK
- 4 read-consistency
- 5 distributed computing
- 6 PL/SQL
- 7 referential integrity
- 8 object orientation
- 8i Java virtual machine, available for Linux (i for internet)
- 9i XML support, RAC distributed computing
- 10g grid distributed computing (g for grid)
- 11g PIVOT and UNPIVOT

[Background](#page-2-0) [ROracle](#page-8-0) [ROracleUI](#page-10-0) **[History](#page-3-0)** [Oracle interfaces](#page-6-0)

## ROracle and ROracleUI history

#### ROracle

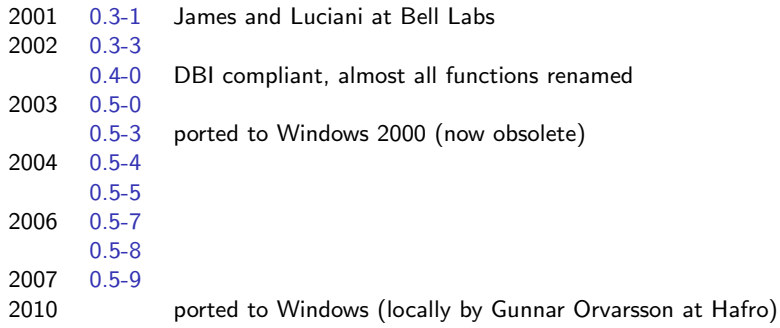

#### **ROracleUI**

2010 1.0-0 Arni Magnusson at Hafro 1.1-3 Windows support 1.2-0 new arg 'stringsAsFactors' in sql() [Background](#page-2-0) [ROracle](#page-8-0) [ROracleUI](#page-10-0) [Oracle interfaces](#page-6-0) [Problems](#page-7-0)

### **Interfaces**

### sqlplus

interactive session, also within Emacs

#### $s$ gl $++$

Hafro Perl script, was often used from S-Plus and R

### xSql.pl

Hafro Perl script, less used but based on newer Perl packages

### sqldeveloper

GUI application

### <span id="page-6-0"></span>R

import directly as data frame, without intermediate text file

**[History](#page-3-0)** [Oracle interfaces](#page-6-0) [Problems](#page-7-0)

- $\bullet$  Unreliable queries can return fewer lines than intended, because of certain data types
- 2 Dates are difficult to convert from Icelandic format to something that statistical software can analyze
- <span id="page-7-0"></span>**3** Overview of tables and columns

### **Outline**

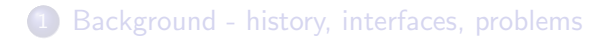

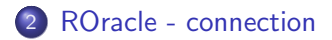

<span id="page-8-0"></span>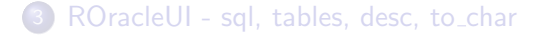

# ROracle

### **Query**

query <- "SELECT sysdate FROM dual" # character

#### Import

- drv <- dbDriver("Oracle") # OraDriver
- con <- dbConnect(drv) # OraConnection
- res <- dbSendQuery(con, query) # OraResult
- out  $\leftarrow$  fetch(res, n=-1) # data.frame
- 
- 
- 
- 

### Clean up

```
dbClearResult(res)
```
<span id="page-9-0"></span>suppressWarnings(dbUnloadDriver(dbDriver("Oracle")))

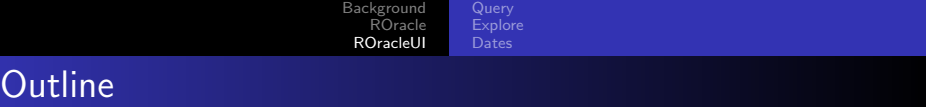

1 [Background - history, interfaces, problems](#page-2-0)

2 [ROracle - connection](#page-8-0)

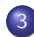

<span id="page-10-0"></span>3 [ROracleUI - sql, tables, desc, to](#page-10-0) char

### Query

query <- "SELECT sysdate FROM dual" # or "file.sql"

#### Import

```
out <- sql(query)
```
### Default options

<span id="page-11-0"></span>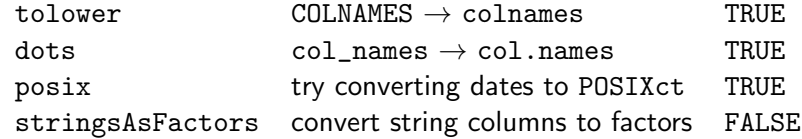

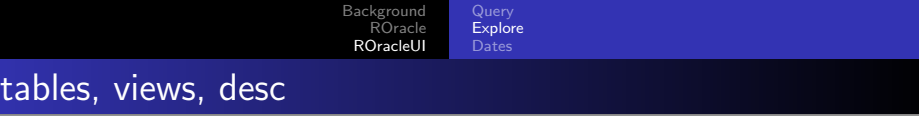

```
Describe table (or view)
```

```
desc("fiskar.stodvar")
```
#### List tables

```
tables(owner="fiskar")
tables(table="%tegund%")
```
#### List views

```
views(owner="fiskar")
```
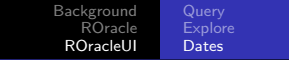

### to char

```
Import date as Icelandic strings
```

```
x <- sql("SELECT username,created FROM all_users")
```

```
Import date as POSIX using to_char in R
  y <- sql(paste("SELECT username,",
                  to_char(created).
                  "FROM all_users"))
```
Import date as POSIX using to char in Oracle

```
z <- sql("SELECT username,
         to_char(created,'YYYY-MM-DD HH24:MI:SS')
         AS created FROM all_users")
```